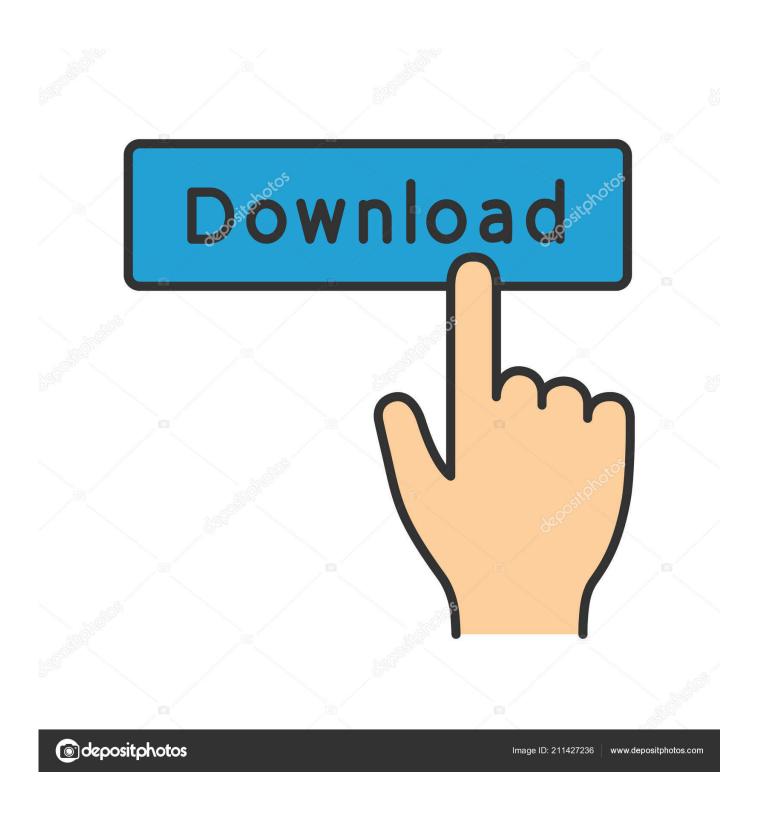

Disk Utility Download For Mac

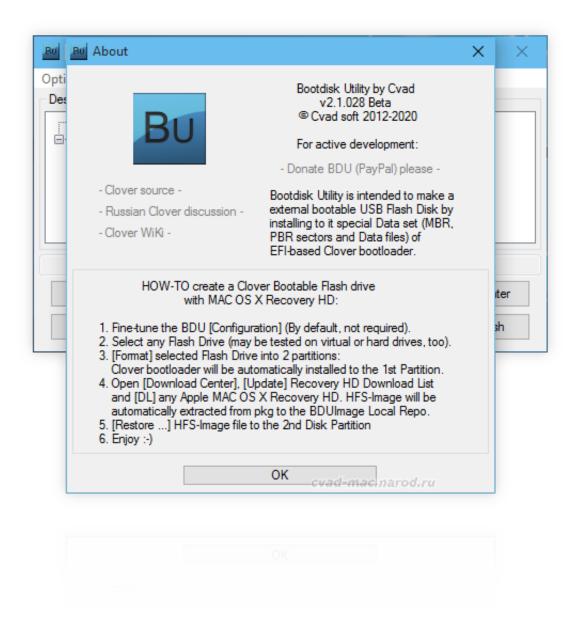

Disk Utility Download For Mac

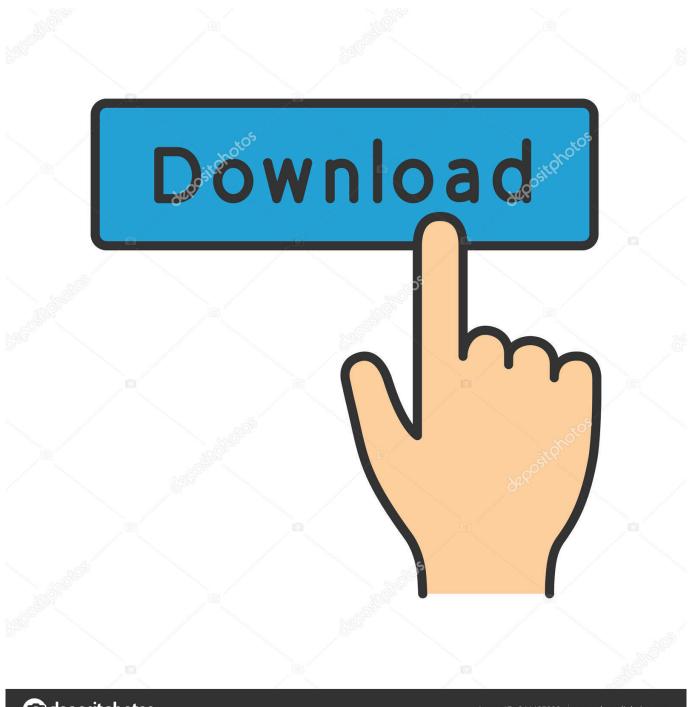

deposit photos

Image ID: 211427236

www.depositphotos.com

This optimization tool comes with different modules, including duplicates remover, old downloads, and large files remover.. What Does First Aid Do On Mac Disk Utility? Disk Utility on Mac has a First Aid feature, which helps you fix issues with its storage.

- 1. disk utility
- 2. disk utility ubuntu
- 3. disk utility partition greyed out

This tool can help clean temporary cache, downloaded files, removing unnecessary data, thereby cleaning Mac.. It is a conveniently easy tool used to keep Mac free of junk and removes unwanted files efficiently.. Jun 03, 2014 Download a copy of Disk Utility for a Mac with help from an expert who is proficient with all Apple products and able to provide OS/iOS instruction and troubleshooting in this free video clip.. If you want to learn how to open Disk Utility on Mac follow the steps given below-.. Disk Utility on Mac is an inbuilt utility which is used to manage internal and external disk storage.

## disk utility

disk utility mac, disk utility mac, disk utility windows, disk utility windows 10, disk utility restore, disk utility download, disk utility mac startup, disk utility erase greyed out, disk utility first aid, disk utility mac restore, disk utility mac erase, disk utility partition greyed out Sims For Mac Free

The macOS Disk Utility can help you format disk, manage volume of the disk on Mac. <u>Aphex Twin Selected Ambient Works</u> 85 92 Rar File

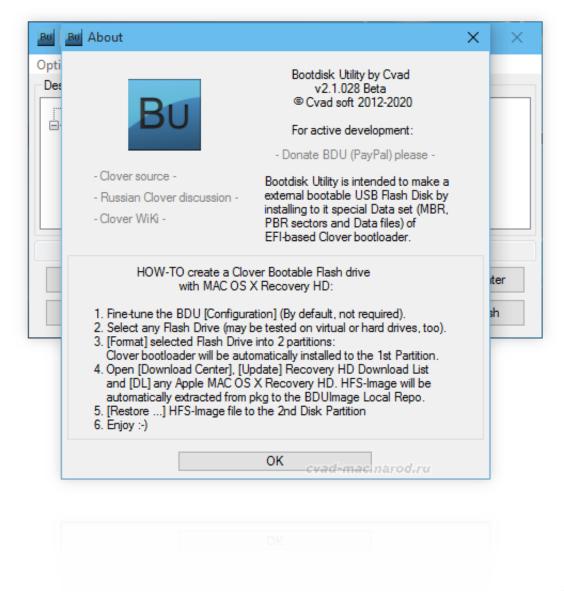

Unity 3d Car Script

**Download Torrent** 

## disk utility ubuntu

## Fastboot Driver Xperia Ray

Or, Jaguar (Mac OS X 10 2) users can download v1 5 5, and Panther (Mac OS X 10 3) users can download v2.. You can use First Aid to fix a bunch of disk issues, such as error messages If your system shows any unusual behavior or the disk seems corrupted, you can run First Aid to fix Mac's disk issues. <u>Driver s license renewal center robinsons galleria</u>

## disk utility partition greyed out

Erroll garner transcriptions pdf reader

Quick Tip: When repairing Mac hard drive issues of full disk storage, we recommend using DiskClean Pro.. Download Bootdisk Utility - Create bootable USB disks with your favorite MAC OSX distribution and latest Clover bootloader by turning

to this lightweight application.. 1 4, the last releases available for those older versions of OS X If you would like to boot from a backup stored on an external drive, and have a Power PC.. First Aid can always keep your Mac in good health and resolve disk storage issues.. Select the 'Drivers & Downloads' tab Select the 'Software' tab Find the 'EOS Utility' and click the 'SELECT' button Click the download button and the file will download to the file browser location. e828bfe731 Mac Will Not Let Me Update Software

e828bfe731

Kontakt 5 Library Activation Crack